## **Акулова, А. Г.**

Лабораторный практикум по бухгалтерскому учету и налогообложению : практикум / А. Г. Акулова, Т. М. Кузьмина ; Новосиб. гос. ун-т экономики и управления. — Новосибирск : НГУЭУ,2018, — 235 с.

## ОГЛАВЛЕНИЕ

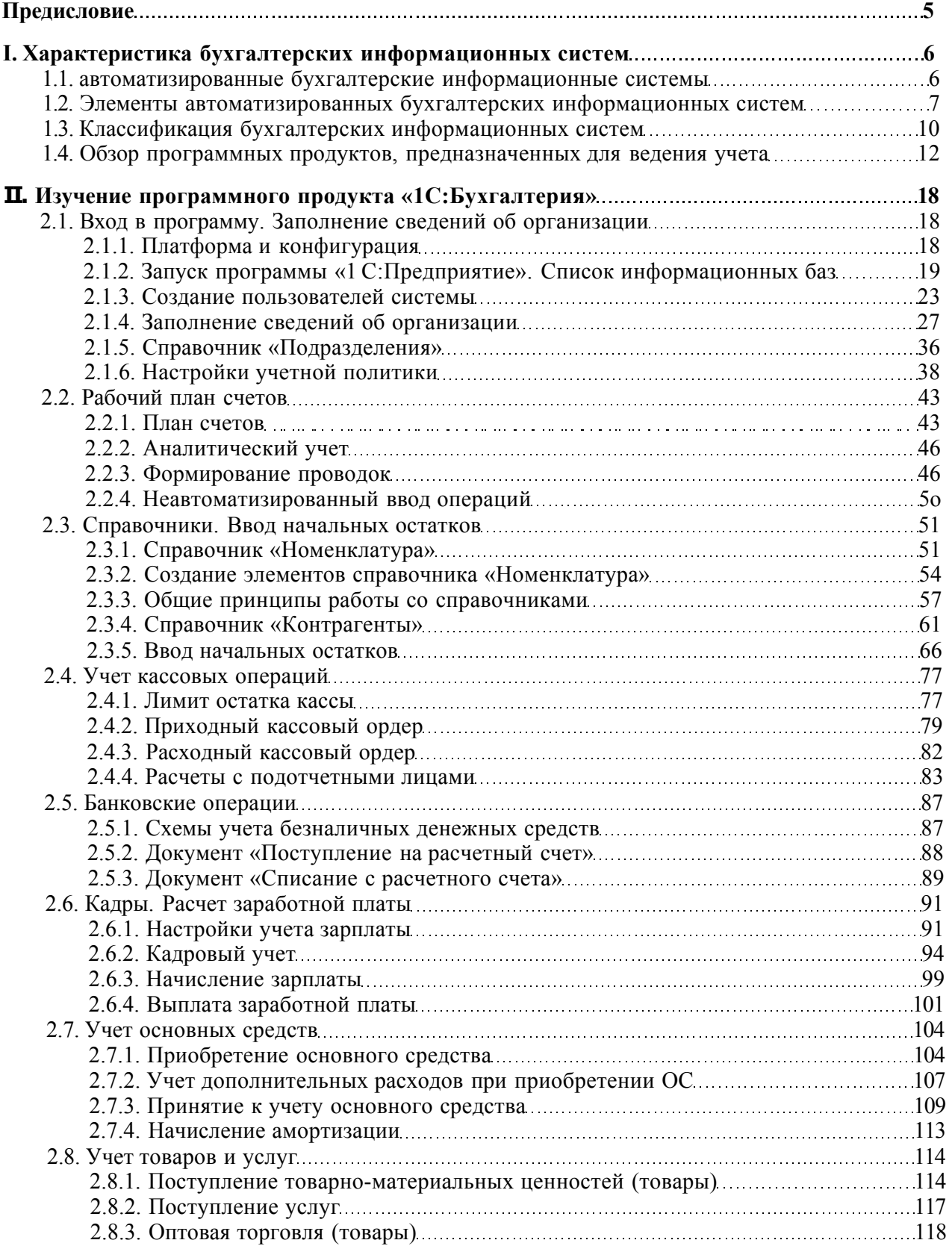

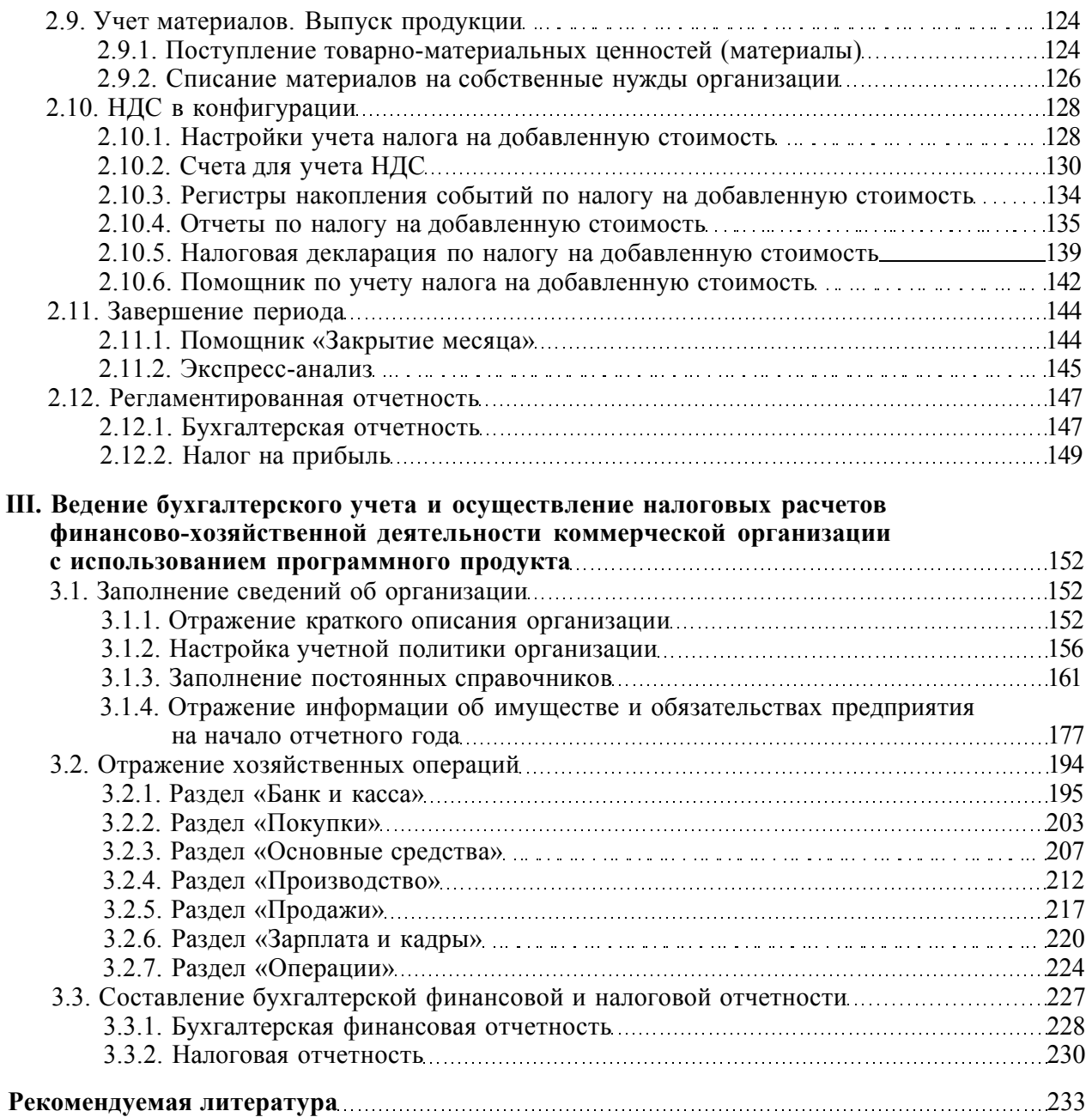